# 山东民和牧业股份有限公司

## 关于召开 **2019** 年第一次临时股东大会的通知

本公司及董事会全体成员保证信息披露的内容真实、准确、完整,没有虚假 记载,误导性陈述或重大遗漏。

根据山东民和牧业股份有限公司(以下简称"本公司"或"公司")第六届 董事会第十七次会议决议,召集召开2019年第一次临时股东大会,现将有关具 体事项通知如下:

## 一、会议召开的基本情况

1、股东大会届次

2019 年第一次临时股东大会

2、股东大会召集人

山东民和牧业股份有限公司董事会

3、会议召开的合法合规性

本次股东大会的召集、召开符合国家有关法律、行政法规、部门规章、规范 性文件和现行公司章程的有关规定。

4、会议召开时间

(1)现场会议召开时间:2019 年 1 月 23 日 14:50。

(2)网络投票时间:2019 年 1 月 22 日—2019 年 1 月 23 日。其中:

通过深圳证券交易所交易系统进行网络投票的具体时间为 2019 年 1 月 23 日上午 9:30 至 11:30,下午 13:00 至 15:00;

通过深圳证券交易所互联网投票的具体时间为:2019 年 1 月 22 日 15:00 至 2019 年 1 月 23 日 15:00 期间的任意时间。

5、会议召开方式

现场投票与网络投票相结合的方式。

现场投票股东可本人出席现场会议或者通过授权委托书委托他人出席现场 会议;

公司将通过深圳证券交易所交易系统和互联网投票系统 (http://wltp.cninfo.com.cn)向全体股东提供网络形式的投票平台,公司股东可 以在上述网络投票时间内通过上述系统行使表决权。

6、出席对象

于股权登记日 2019 年 1 月 16 日下午收市时在中国结算深圳分公司登记在 册的公司全体股东均有权出席股东大会,并可以以书面形式委托代理人出席会议 和参加表决,该股东代理人不必是本公司股东。授权委托书附后。

公司董事、监事及高级管理人员;

公司聘请的见证律师;

公司邀请的其他人员。

7、现场会议召开地点

山东省蓬莱市南关路 2-3 号公司会议室

8、股权登记日

2019 年 1 月 16 日(星期三)

## 二、会议审议事项

审议《关于修订<激励基金管理办法>的议案》

上述议案经公司第六届董事会第十七次会议审议通过,《山东民和牧业股份 有限公司第六届董事会第十七次会议决议公告》刊于公司指定的信息披露媒体 《中国证券报》、《上海证券报》、《证券时报》、《证券日报》及巨潮资讯网 [www.cninfo.com.cn](http://www.cninfo.com.cn/)。

本次会议议案为普通表决事项,经出席股东大会的股东(包括股东代理人) 所持表决权的二分之一以上通过。

本次股东大会将对中小投资者表决单独计票并披露单独计票结果。中小投资 者是指单独或合计持有公司 5%以下股份的股东(不包含 5%;不包含公司董事、 监事、高级管理人员)。

| 提案编码 | 提案名称               | 备注     |
|------|--------------------|--------|
|      |                    | 该列打勾的栏 |
|      |                    | 目可以投票  |
| 100  | 总议案: 除累积投票提案外的所有提案 | $\sim$ |

三、提案编码

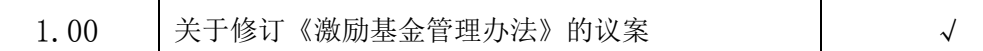

## 四、会议登记方法

 $\mathbf{I}$ 

1、登记时间:2019 年 1 月 22 日(上午 9:00—11:00,下午 13:00—15:00)

П

2、登记地点:山东省蓬莱市南关路 2-3 号民和股份证券部

3、登记方式:法人股东持单位持股凭证、营业执照复印件(加盖公章)、法 人股东授权委托书和出席人身份证办理登记手续;自然人股东亲自出席会议的, 持本人身份证、股东账户卡办理登记手续。异地股东可采取书信或传真登记(信 函上请注明"参加 股东大会"字样,以在 2019 年 1 月 22 日 15:00 前到达公 司证券部为准)),不接受电话登记和会议当天登记。

4、股东若委托代理人出席会议并行使表决权的,委托代理人持本人身份证、 授权委托书、委托人股票账户卡,到公司办理登记手续。应将授权委托书于登记 时间内送达或传真至本公司登记地点。

5、联系方式

联系人:高小涛

联系电话: 0535-5637723 传真: 0535-5855999

联系地址: 山东省蓬莱市南关路 2-3 号民和股份证券部

邮政编码: 265600

出席本次股东大会现场会议者食宿费、交通费自理。

## 五、参加网络投票的具体操作流程

本次股东大会向股东提供网络投票平台,网络投票包括交易系统投票和互联 网投票,股东可以通过深交所交易系统和互联网投票系统(地址为 http://wltp.cninfo.com.cn)参加投票,网络投票的具体操作流程见附件一。

### 六、备查文件

第六届董事会第十七次会议决议;

山东民和牧业股份有限公司董事会

## 二〇一八年十二月二十九日

附件一:

## 参加网络投票的具体操作流程

## 一、网络投票的程序

1、普通股的投票代码与投票简称:投票代码为"362234",投票简称为"民 和投票"。

2、填报表决意见或选举票数。

对于非累积投票提案,填报表决意见:同意、反对、弃权。

3、股东对总议案进行投票,视为对除累积投票提案外的其他所有提案表达 相同意见。

股东对总议案与具体提案重复投票时,以第一次有效投票为准。如股东先对 具体提案投票表决,再对总议案投票表决,则以已投票表决的具体提案的表决意 见为准,其他未表决的提案以总议案的表决意见为准;如先对总议案投票表决, 再对具体提案投票表决,则以总议案的表决意见为准。

### 二、通过深交所交易系统投票的程序

1、投票时间:2019年1月23日交易时间,即9:30—11:30和13:00—15:00。

2、股东可以登录证券公司交易客户端通过交易系统投票。

### 三、通过深交所互联网投票系统投票的程序

1、互联网投票系统开始投票的时间为 2019 年 1 月 22 日(现场股东大会召 开前一日) 15:00, 结束时间为 2019 年 1 月 23 日 (现场股东大会结束当日) 15:00。

2、股东通过互联网投票系统进行网络投票,需按照《深圳证券交易所投资 者网络服务身份认证业务指引》的规定办理身份认证,取得"深交所数字证书" 或"深交所投资者服务密码"。具体的身份认证流程可登录互联网投票系统 [http://wltp.cninfo.com.cn](http://wltp.cninfo.com.cn/) 规则指引栏目查阅。

3、股东根据获取的服务密码或数字证书,可登录 [http://wltp.cninfo.com.cn](http://wltp.cninfo.com.cn/) 在规定时间内通过深交所互联网投票系统进行投票。

附件二

# 授权委托书

山东民和牧业股份有限公司:

本人(委托人) 现持有山东民和牧业股份有限公司(以下简称 "民和股份" ) 股份股,占民和股份股本总额的 %。兹全权委 托 先生/女士代理本人出席民和股份股东大会,对提交该次会议审 议的所有议案行使表决权,并代为签署该次股东大会需要签署的相关文件。

本授权委托书的有效期限为自本授权委托书签署之日起至该次股东大会结 束时止。委托人对受托人的表决指示如下:

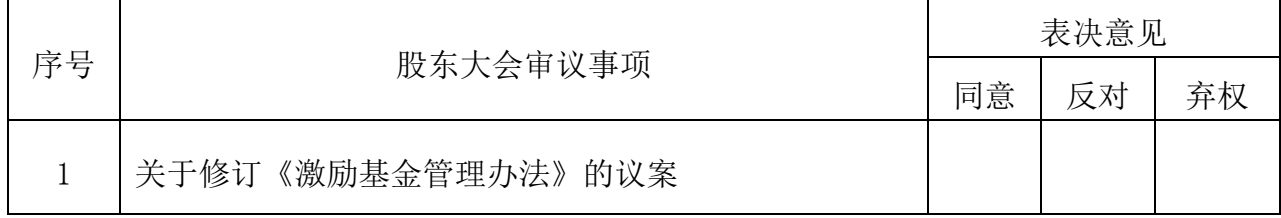

特别说明事项: 1、委托人对受托人的指示,在"同意"、"反对"、"弃 权"下面的方框中打√,对同一审议事项不得有两项或多项指示。如果委托人对 某一审议事项的表决意见未作具体指示或者对同一审议事项有两项或多项指示 的,受托人有权按自己的意思决定对该事项进行投票表决。2、授权委托书可按 以上格式自制。

委托人单位名称或姓名(签字盖章): 委托人证券账户卡号:

委托人身份证号码: 李托人持股数量:

受托人(签字): 受托人身份证号码:

签署日期: 年 月 日